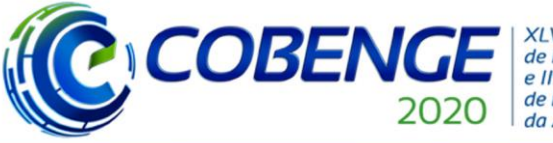

"Os desafios para formar hoje o engenheiro do amanhã"

## **MODELAGEM E ANÁLISE ESTRUTURAL DE TRELIÇAS WARREN: A INTERDISCIPLINARIDADE DA UTILIZAÇÃO DE FERRAMENTAS NUMÉRICO-COMPUTACIONAIS NA ENGENHARIA CIVIL**

*Resumo: No cotidiano dos cursos de Engenharia Civil, não é raro que as disciplinas responsáveis pela construção de um entendimento dos alunos a respeito da Engenharia de Estruturas acabem por falhar na formação de uma compreensão plena dos comportamentos estruturais e da análise numérico-computacional de estruturas e suas formulações físicomatemáticas. Tais conceitos, por conta disso, embora comumente em contato com o profissional de engenharia, podem sofrer de uma noção não muito beneficiada por parte do mesmo. Com o foco em quebrar esse paradigma, o presente trabalho tem como objetivo realizar uma análise, tanto do ponto de vista analítico conforme os conhecimentos da Resistência dos Materiais, quanto do ponto de vista numérico-computacional, de quatro treliças Warren, de 1 a 4 quadros. Todos os elementos dessas treliças são constituídos de aço (ASTM A36) e contam com seção transversal retangular de 10x10 mm<sup>2</sup> . Para a realização das análises numéricas, os autores desenvolveram um código em linguagem C capaz de desempenhar tal função, o FRWTruss, além de utilizar os softwares comerciais ANSYS e FTOOL para estabelecer uma comparação. Por fim, é apresentada uma tabela comparativa dos resultados obtidos e conclui-se elucidando através de uma discussão sucinta a relevância do entendimento dos conceitos abordados no decorrer deste artigo tanto no âmbito profissional quanto no âmbito acadêmico.*

*Palavras-chave: Análise Matricial de Estruturas. Linguagem de Programação C. Estruturas Reticuladas. Interdisciplinaridade no Ensino da Engenharia.*

Promoção:

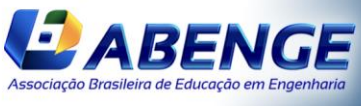

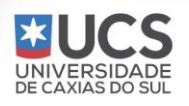

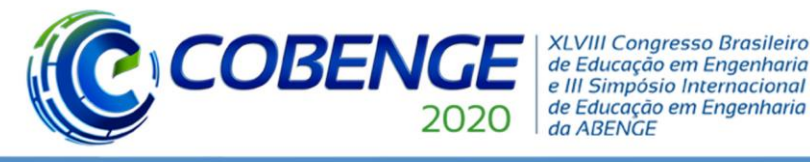

# Ol a O3 de dezembro **Evento On-line**

### **1 INTRODUÇÃO**

Sabe-se amplamente que a área da Mecânica das Estruturas contribui diretamente na formação de qualquer engenheiro, fazendo-se presente na programação de incontáveis cursos de engenharia por todo o mundo. É bastante comum, contudo, que as suas disciplinas de graduação falhem em proporcionar uma formação clara sobre programação/modelagem numérica-computacional, desenvolvendo um enfoque muito maior nos métodos analíticos que abordam os problemas relacionados à área. Ainda que exista esse enfoque, nem sempre é possível serem observados em sala de aula e/ou laboratórios os comportamentos físicos relacionados a tais métodos analíticos. Por conta disso, não é incomum que muitos discentes se sintam confusos e/ou inseguros quanto a real importância destes conceitos estudados ao longo da graduação, levando à perpetuação de erros e desentendimentos em diversos âmbitos da vida profissional. Essa realidade não é adequada ao mundo da engenharia atual, onde cada vez mais exige-se dos engenheiros abordagens numéricas aliadas a entendimentos conceituais no uso de poderosas ferramentas para a solução e análise dos problemas em foco.

Ante o exposto, o presente artigo busca promover uma conexão entre o lado profissional, da graduação e do meio científico. Objetiva-se, assim, ajudar os alunos a conectarem conhecimentos adquiridos na graduação a uma lógica de programação/modelagem numérica, gerando entendimento do funcionamento dos métodos e formulações matemático-físicos empregados em situações reais. Para isso, são elucidados conceitos estudados nas cadeiras de Resistência dos Materiais e introduzem-se noções numéricas de programação. Em seguida, apresenta-se os quatro problemas a serem resolvidos, simplificadamente escolhidos para fins didáticos. Os resultados são então obtidos com softwares consagrados de análise estrutural (ANSYS e FTOOL) e pelo código desenvolvido pelos autores, o FRWTruss, para efeito de comparação e validação dos resultados. Conclui-se o artigo com uma discussão sucinta a respeito dos resultados obtidos e como pôde-se observar a importância interdisciplinaridade tanto para a vida profissional quanto para o meio acadêmico.

### **2 MATERIAIS E MÉTODOS**

### **2.1 Revisão sobre Treliças**

Uma treliça ideal é uma estrutura rígida composta por membros retos que segue duas premissas:

- 1. todos os nós da estrutura são representados por uma ligação rotulada (i.e., os membros da treliça podem rotacionar nas ligações);
- 2. todos os carregamentos são aplicados aos nós da estrutura.

Na prática, os membros de uma treliça são geralmente conectados de maneira rígida utilizando uma Chapa Gusset, conforme Figura 1. Mas se os membros são dispostos de maneira que, em um nó, as linhas centrais se intersectam no mesmo ponto, é razoável assumir que a ligação se comporte como uma ligação rotulada.

Quanto à classificação das treliças, estas podem ser subdivididas segundo a sua estaticidade e a sua lei de formação. Referente a sua estaticidade, uma treliça pode ser hipostática, isostática ou hiperestática. Para tal classificação, leva-se em conta o número de reações de apoio a serem determinados, o número de barras e as equações de equilíbrio, bem como a disposição dos elementos e apoios da treliça. Quanto a sua lei de formação, estas podem ser subdivididas em treliças simples, compostas ou complexas. Os casos específicos de tal classificação não são o foco do presente trabalho, visto todas as treliças aqui apresentadas serão isostáticas e simples.

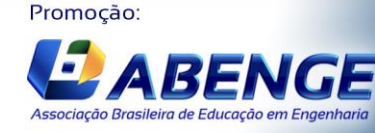

UNIVERSIDADE

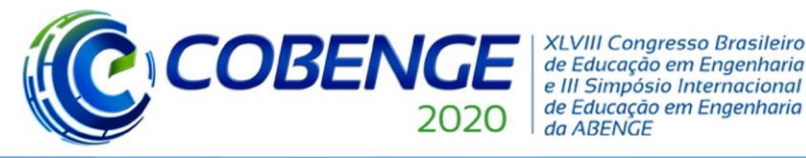

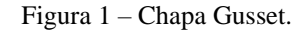

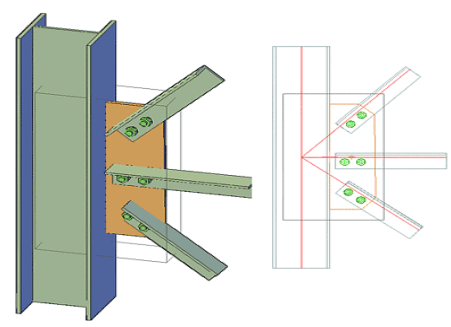

Fonte: Graitec, 2012 [1].

Alguns modelos de treliças podem ser aqui citados. Tais modelos foram desenvolvidos por Engenheiros que, com o passar dos anos, se aprimoraram dentro de diversos designs de estruturas, imaginados para aplicações específicas de problemas em foco em suas respectivas épocas. Alguns destes modelos acabaram se tornando icônicos, sendo muitos ainda utilizados. Treliças como as do tipo Warren, Pratt e Howe mostram-se altamente relevantes e continuam deixando o seu legado não só na história das construções como da humanidade de maneira geral. Na Figura 2, pode-se observar os modelos supracitados. No presente trabalho, escolheuse analisar as Treliças Warren devido à sua simplicidade para a abordagem mais didática possível.

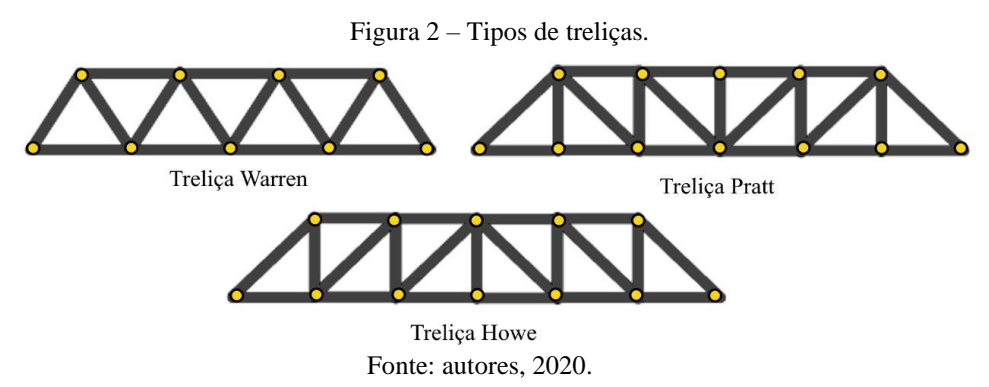

#### **2.2 Princípio dos Trabalhos Virtuais**

Desenvolvido por John Bernoulli em 1717, o *Princípio dos Trabalhos Virtuais* (PTV) baseia-se na conservação de energia e possui diversas aplicações em mecânica. Limitar-nosemos aqui a sua aplicação apenas à obtenção de deslocamentos em pontos sobre um corpo deformável.

Antes de enunciar o PTV, fazem-se necessárias algumas considerações. A palavra virtual significa que as quantidades são puramente imaginarias e que não existem no sentido real ou físico. Portanto, o deslocamento virtual é imaginário, não é um deslocamento real. O trabalho realizado por forças reais durante um deslocamento virtual é chamado trabalho virtual.

Considere-se, então, o corpo deformável e contínuo representado na Figura 3. Este corpo está submetido a uma série de cargas externas  $F_i$ , as quais provocam deslocamentos  $dL$ . Ao aplicar uma deformação virtual, cada elemento que compõe o corpo deformável será deslocado para uma nova posição, gerando assim a configuração deformada da estrutura.

Consequentemente, ter-se-á a realização de trabalho virtual por parte das forças exercidas nos elementos constituintes do corpo deformável. Tomemos como exemplo o elemento representado na Figura 3.

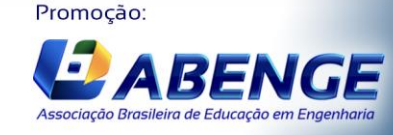

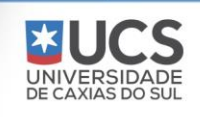

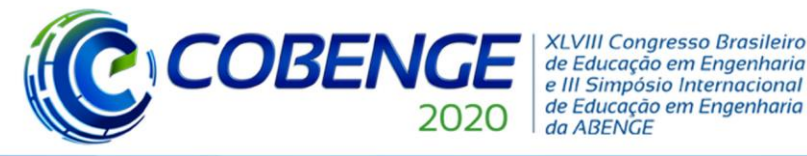

# Ol a O3 de dezembro **Evento On-line**

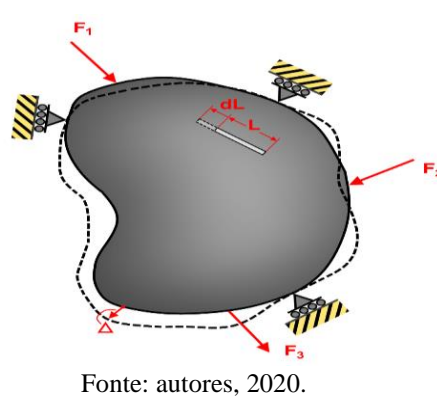

Figura 3 – Corpo deformável submetido a carregamento externo.

Neste elemento, o trabalho virtual exercido será aqui denotado por  $dW_e$ . Tal trabalho é composto por duas partes: (1) o trabalho  $dW_r$  causado pelo deslocamento do elemento como corpo rígido e (2) o trabalho  $dW_d$  referente à deformação do elemento. Então:

$$
dW_e = dW_r + dW_d \tag{1}
$$

Mas, pelo *princípio dos deslocamentos virtuais*, tem-se que  $dW_r = 0$ , visto que a resultante das forças atuantes no elemento é nula, isto é, o elemento está em equilíbrio. Daí:

$$
dW_e = dW_d \tag{2}
$$

Integrando em toda a estrutura, tem-se:

$$
\int dW_e = \int dW_d \tag{3}
$$

A integral do primeiro membro da Equação 3 é o trabalho virtual total, realizado durante a deformação virtual da estrutura por todas as forças, cargas e tensões resultantes, agindo nas faces de todos os elementos. Tal quantidade é conhecida como *trabalho externo* e designada por  $W_{ext}$ . Quanto à integral do segundo membro da Equação 3, esta representa o trabalho virtual das tensões resultantes, apenas. Este trabalho virtual é igual ao realizado pelas tensões resultantes quando os elementos nos quais elas atuam são deformados virtualmente. A quantidade total deste trabalho é então denominada *trabalho interno* e designada por  $W_{int}$ .

Portanto, das considerações acima e da Equação 3, vem:

$$
W_{ext} = W_{int} \tag{4}
$$

A Equação 4 representa o Princípio dos Trabalhos Virtuais e pode ser definida como segue:

"Quando a uma estrutura deformável, em equilíbrio, sob a ação de um sistema de cargas, é dada uma pequena deformação virtual, o trabalho realizado pelas forças externas (ou cargas) é igual ao trabalho virtual realizado pelas forças internas (ou tensões resultantes)." [4]

Ainda, pode-se demonstrar que:

$$
W_{int} = \int \frac{nN}{EA} dx + \int \frac{mM}{EI} dx + \int \frac{\alpha_s vV}{GA} dx + \int \frac{tT}{GJ} dx \tag{5}
$$

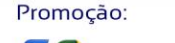

l

Associação Brasileira de Educação em En

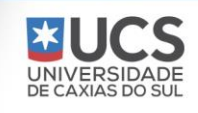

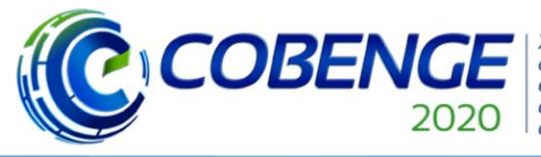

"Os desafios para formar hoje o engenheiro do amanhã"

# Ol a O3 de dezembro **Evento On-line**

#### onde:

 $n, N$ : esforço axial virtual e real, respectivamente;

 $m, M$ : esforço fletor virtual e real, respectivamente;

 $v, V$ : esforço cortante virtual e real, respectivamente;

 $t, T$ : esforço torsor virtual e real, respectivamente;

 $E, G$ : módulo de elasticidade longitudinal e transversal, respectivamente;

A, J: área transversal e momento polar de inércia da seção do elemento, respectivamente;

 $\alpha_s$ , I: fator de forma e momento de inércia da seção do elemento, respectivamente.

Então, das Equações 4 e 5, vem:

$$
W_{ext} = \int \frac{nN}{EA} dx + \int \frac{mM}{EI} dx + \int \frac{\alpha_s vV}{GA} dx + \int \frac{tT}{GJ} dx \tag{6}
$$

### **2.3 Análise Matricial de Estruturas**

A Análise Matricial de Estruturas tem como partida a discretização da estrutura em diversos elementos e nós, obtendo-se a relação entre Forças Nodais e Deslocamentos Nodais para cada Elemento Individual. Tal discretização gera um sistema de equações de equilíbrio. Desta forma, analisa-se tal sistema de equações sob um enfoque matricial, relacionando-se forças, rigidez e deslocamentos. Para o âmbito de pequenas deformações e considerando uma relação linear entre esforços e deformações, tem-se que a equação fundamental do método é representada pela Equação 7:

$$
\{F\} = [K]\{\Delta\} \tag{7}
$$

onde:  $\{F\}$  é o vetor de forças;  $\{\Delta\}$ : vetor de deslocamentos;  $[K]$ : matriz de rigidez da estrutura.

A partir do modelo da estrutura, tem-se os graus de liberdade correspondentes a cada nó de cada elemento. Graus de liberdade são os parâmetros independentes que definem um sistema mecânico. De forma simples, correspondem à movimentação (translação ou rotação) que cada nó tem em uma determinada direção. No caso de estruturas espaciais, cada nó pode ter no máximo 6 graus de liberdade (translações nos eixos x, y e z e rotações nos eixos x, y e z). No presente trabalho, sendo as estruturas treliças planas, tem-se apenas dois graus de liberdade por nó (translações nos eixos x e y).

Para o caso mais geral, a Equação 7 é trabalhada na forma matricial a seguir:

$$
\left\{\frac{\{F_I\}}{\{F_{II}\}}\right\} = \begin{bmatrix} K_{I,I} & K_{I,II} \\ K_{II,I} & K_{II,II} \end{bmatrix} \left\{\frac{\{\Delta_I\}}{\{\Delta_{II}\}}\right\} \tag{8}
$$

Sendo:  $\{F_I\}$  reações;  $\{F_{II}\}$  força externas aplicadas;  $\{\Delta_I\}$  deslocamentos impostos conhecidos (graus de liberdade restritos);  $\{\Delta_{II}\}$  componentes de deslocamentos a determinar. Aqui, separou-se os graus de liberdade em dois tipos: restritos e livres, onde o subscrito "I" está relacionado aos restritos e "II" aos livres. Desta forma, pode-se obter as reações e deslocamentos desconhecidos respectivamente pelos sistemas de equações matriciais abaixo, advindos do sistema de Equações 8.

$$
\{F_I\} = [K_{I,I}]\{\Delta_I\} + [K_{I,II}]\{\Delta_{II}\}\tag{9}
$$

$$
\{F_{II}\} = [K_{II,I}]\{\Delta_I\} + [K_{II,II}]\{\Delta_{II}\}\tag{10}
$$

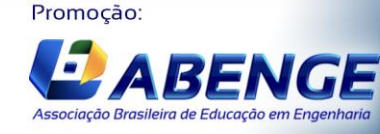

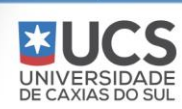

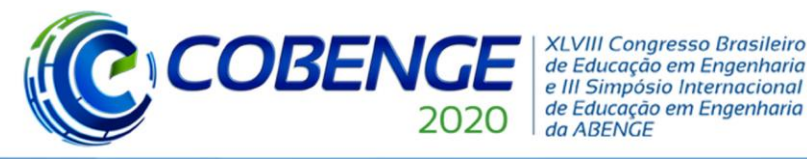

Visto que  $\{F_{II}\},\ [K_{II,I}],\ [K_{II,II}]$  e  $\{\Delta_I\}$  são conhecidos, resolve-se a Equação 9 e obtém-se os deslocamentos nodais desconhecidos  $\{\Delta_{II}\}\$ . Então, substitui-se  $\{\Delta_{II}\}\$ na Equação 10 e obtémse as reações  $\{F_I\}$ .

### **2.4 Linguagem de Programação C e Software GiD**

A linguagem de programação C foi desenvolvida em 1972 por Dennis Ritchie. Inicialmente criada para o desenvolvimento de sistemas operacionais e compiladores, a linguagem C logo se popularizou. Atualmente, a linguagem C é uma das mais populares, sendo utilizada na construção de quase todos os grandes sistemas operacionais, programas comerciais, programas acadêmicos e até mesmo na criação de outras linguagens de programação.

O GiD, por sua vez, é um programa comercial desenvolvido para suprir demandas comuns dentro do campo da simulação numérica referentes ao pré e pós processamento dos modelos numéricos. Entre suas funcionalidades, destacam-se a capacidade de modelagem geométrica, definição eficaz de dados de análise, malhas, transferência de dados para software de análise, bem como a análise e visualização de resultados numéricos.

#### **2.5 Sobre o código desenvolvido**

No presente trabalho, a linguagem de programação C foi utilizada no desenvolvimento de um código computacional de análise de estruturas reticuladas compostas por elementos de barra e o software GiD foi utilizado no auxílio à "plotagem" dos resultados. Pode-se observar o esquema de funcionamento do programa no Fluxograma 1 abaixo.

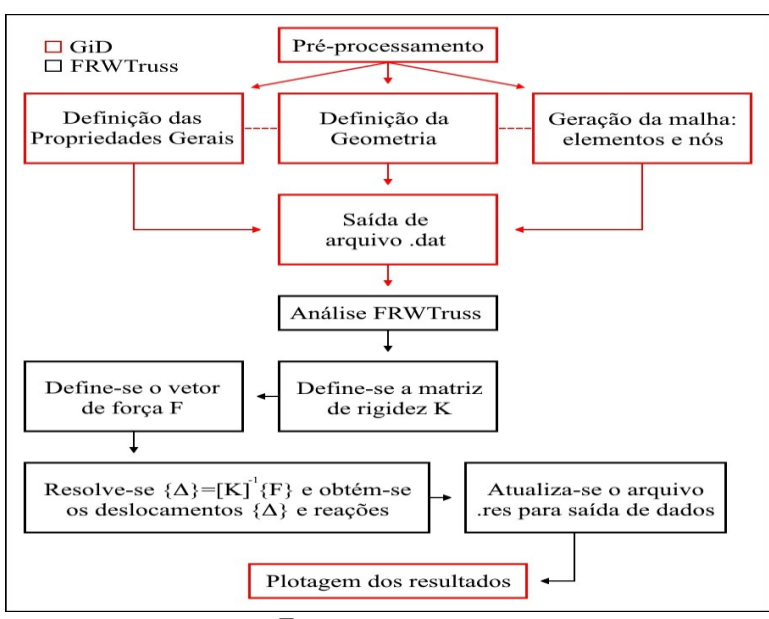

Fluxograma 1 – Fluxograma com etapas de cálculo.

### **3 CARACTERIZAÇÃO DOS PROBLEMAS**

No presente trabalho foram utilizados modelos de simples resolução analítica, de maneira a caracterizar a importância do uso de ferramentas computacionais quando no ensino da teoria de estruturas. Tais problemas, contudo, trazem consigo diversas características interessantes do ponto de vista da modelagem em softwares de estruturas.

Na Figura 4 estão indicados os esquemas estáticos dos problemas e a seção das barras. O material das barras é o aço ASTM A36, com módulo de elasticidade (E) de 200 GPa e

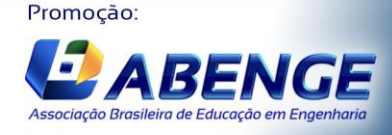

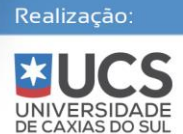

Fonte: autores.

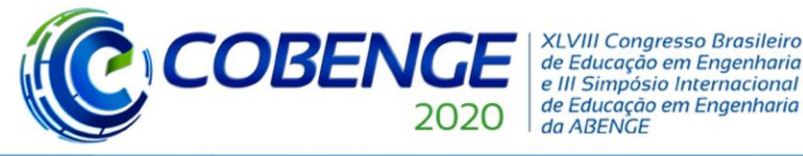

**Evento On-line** 

coeficiente de Poisson  $(v)$  de 0,26. No presente trabalho, interessou-se em determinar apenas o deslocamento máximo nodal de cada treliça.

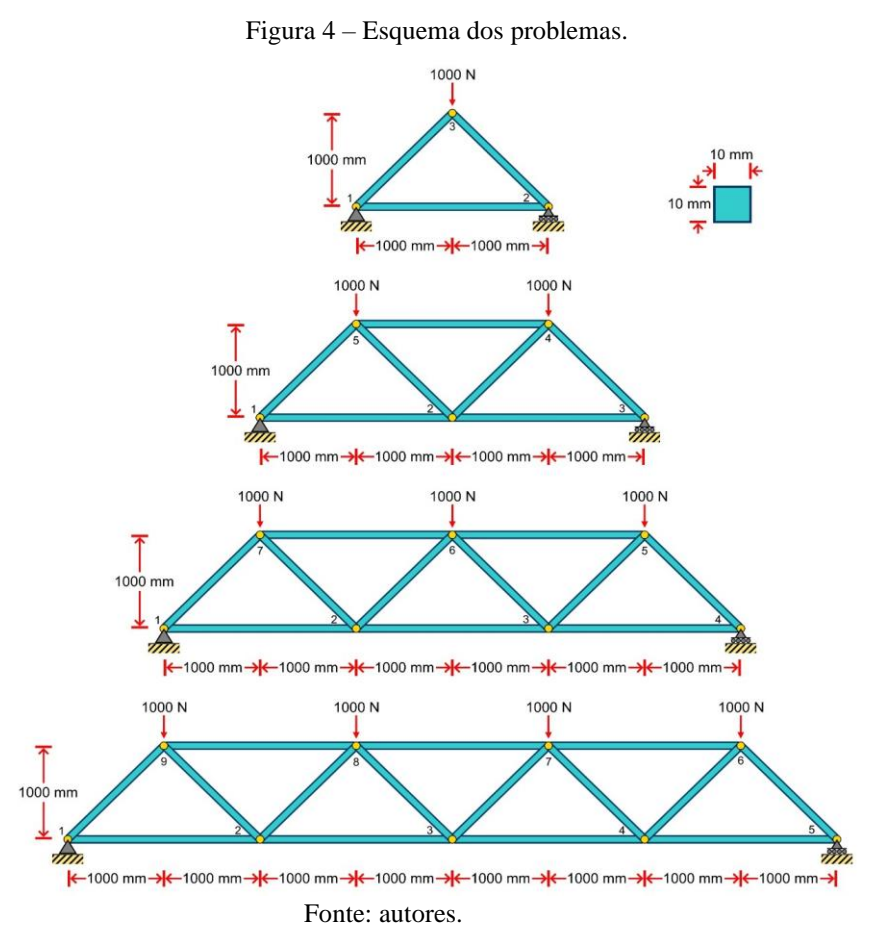

### **4 SOLUÇÃO ANALÍTICA**

Para a solução analítica dos problemas, utilizou-se o Princípio dos Trabalhos Virtuais. Apresentar-se-á aqui, somente a resolução da situação-problema 2, dado que os outros problemas podem ser solucionados de forma análoga. O interesse foi de obter os maiores deslocamentos nodais verticais. Considere-se, então, a situação-problema 2, cuja geometria e carregamentos estão definidos na Figura 4. Tratando-se de uma treliça, as parcelas não referentes aos esforços axiais são desprezáveis. Então, da Equação 6, vem:

$$
W_{ext} = \int \frac{nN}{EA} dx
$$
 (11)

Ora, cada treliça tem um número inteiro de  $n$  barras e as seções aqui consideradas são constantes. Então, a contribuição de cada barra para o trabalho externo  $W_{ext}$ , é dada por:

$$
W_i = \int_0^{L_i} \frac{n_i N_i}{E_i A_i} dx' = \frac{n_i N_i}{E_i A_i} \int_0^{L_i} dx' = \frac{n_i N_i}{E_i A_i} L_i
$$
 (12)

onde i representa a i-ésima barra.

O trabalho externo total,  $W_{ext}$ , é dado pela soma da contribuição de cada uma das n barras:

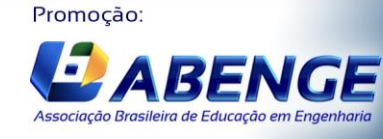

UNIVERSIDA<br>DE CAXIAS DO S

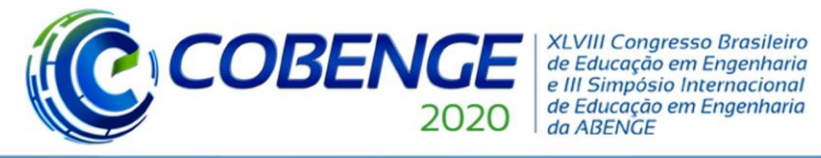

# Ol a O3 de dezembro **Evento On-line**

"Os desafios para formar hoje o engenheiro do amanhã"

$$
W_{ext} = \sum_{i=1}^{n} W_i = \sum_{i=1}^{n} \frac{n_i N_i}{E_i A_i} L_i
$$
 (13)

Os esforços reais internos  $N_i$  são obtidas resolvendo-se a treliça para o carregamento real. Os esforços virtuais internos  $n_i$ , por sua vez, são obtidos resolvendo-se a treliça com a carga unitária aplicada ao nó em que se deseja determinar o deslocamento (no caso da treliça 2: nó 2). Desta forma, o trabalho virtual externo,  $W_{ext}$ , é dado por:

$$
W_{ext} = 1 \cdot \Delta_j \quad \Rightarrow \quad \Delta_j = \sum_{i=1}^{n} \frac{n_i N_i}{E_i A_i} L_i \tag{14}
$$

onde representa o j-ésimo nó da estrutura.

Para a treliça 2, utilizou-se o Método dos Nós na obtenção de  $n_i$  e  $N_i$ . Este método é estudado na matéria de isostática. Na Figura 5a), observa-se os esforços reais internos  $N_i$  em cada elemento da treliça 2. Na Figura 5b), por sua vez, têm-se os esforços virtuais internos  $n_i$ para a carga virtual unitária aplicada ao nó 2 da treliça 2.

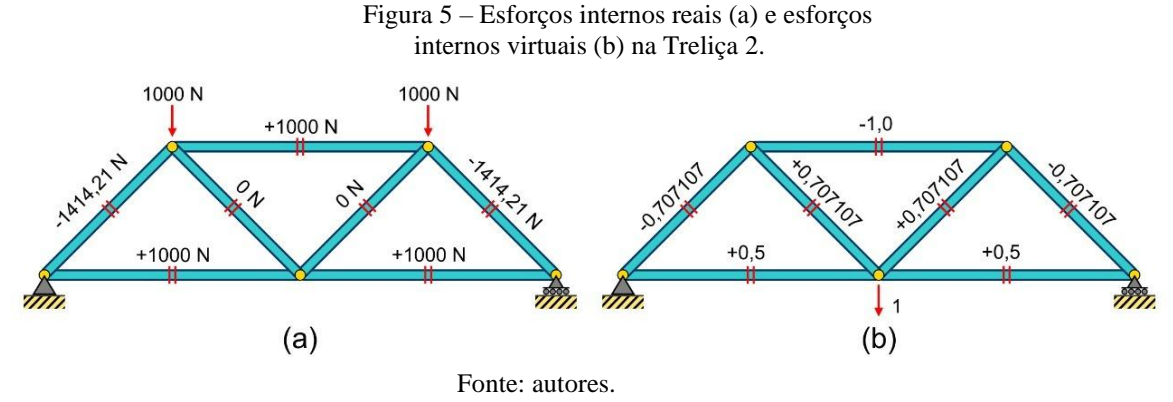

Daí, tem-se o deslocamento vertical do nó 2:

$$
1 \cdot \Delta_{2y} = \sum_{i=1}^{n=7} \frac{n_i N_i}{E_i A_i} L_i \Rightarrow \Delta_{2y} = \frac{6.828.427,13 \text{ N} \cdot \text{mm}}{(200 \times 10^3 \text{ N/mm}^2) \times (100 \text{ mm}^2)} = 0.341421 \text{ mm}
$$
\n(15)

Quanto às treliças 1, 3 e 4, foi realizado um processo análogo. Os resultados obtidos para a solução analítica pelo Princípio dos Trabalhos Virtuais se encontram na Tabela 1.

### **5 MODELAGEM COMPUTACIONAL NO FTOOL**

O FTOOL é um programa de análise estrutural de estruturas planas. O seu principal objetivo é o de tornar mais simples a prototipagem de estruturas simples e eficientes. Assim como o código desenvolvido neste trabalho, o software FTOOL foi inicialmente desenvolvido para o uso em sala de aula pelo Prof. Dr. Luiz Fernando Martha. Atualmente, é amplamente utilizado como uma ferramenta rápida e eficiente de análise em projetos estruturais. Na Figura 6, encontra-se a modelagem realizada para a treliça do problema 2. As treliças dos problemas 1, 3 e 4 foram modeladas de forma análoga. Os resultados obtidos com o software FTOOL foram sumarizados na Tabela 1.

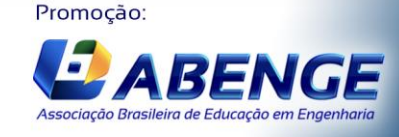

UNIVERSID,<br>DE CAXIAS DC

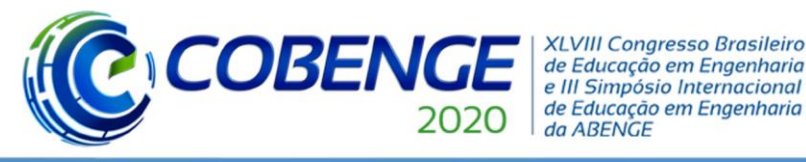

# **Evento On-line**

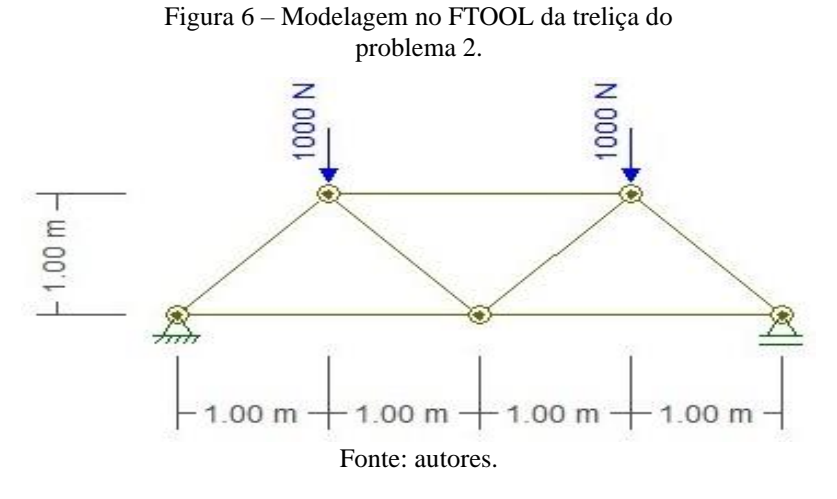

#### **6 MODELAGEM COMPUTACIONAL NO SOFTWARE ANSYS**

O programa generalista ANSYS é um software de simulação multifísica de engenharia para projeto, teste e operação de produtos. O ANSYS possui uma extensa biblioteca de elementos finitos, sejam eles unidimensionais, bidimensionais e tridimensionais e calcula tensões, esforços, deslocamentos e deformações em estruturas e componentes. O uso do software proporciona uma oportunidade para o aluno interpretar fisicamente um modelo, sob o ponto de vista de diferentes análises estruturais, sem a necessidade de dominar sua formulação matemática-física.

No presente trabalho, o software ANSYS foi utilizado no intuito de obter os deslocamentos nodais nas direções X e Y. O elemento utilizado para as modelagens foi o elemento de barra (LINK180), que se mostra extremamente adequado para a aplicação em questão. Os resultados obtidos com o software ANSYS podem ser observados na Figura 7 e foram sumarizados na Tabela 1.

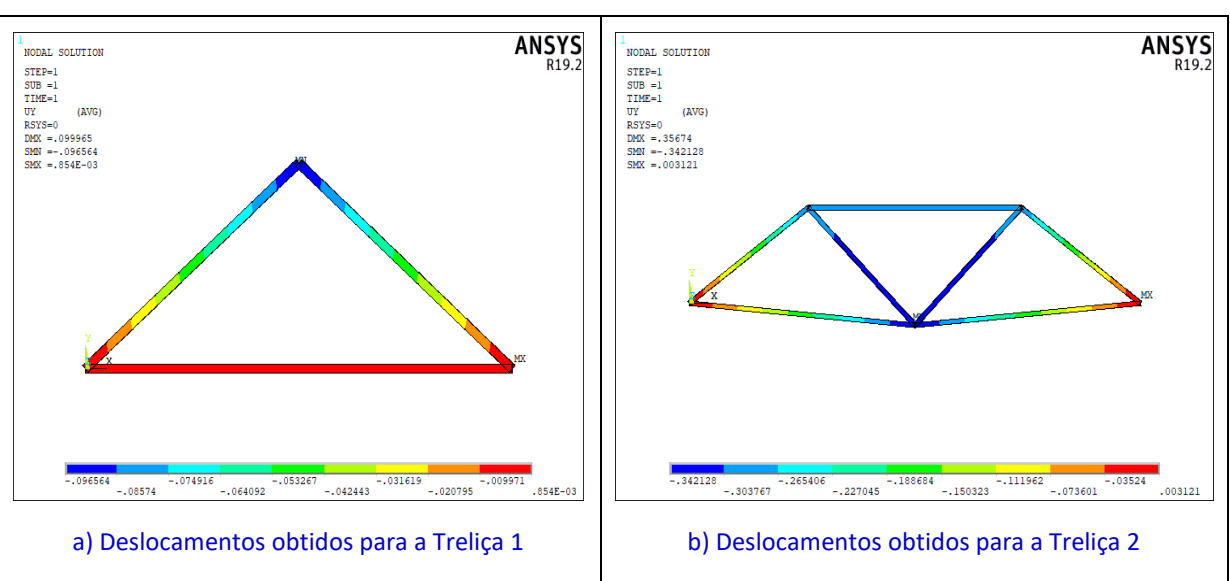

Figura 7 – Modelagem das Treliças no software ANSYS.

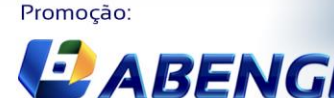

Associação Brasileira de Educação em Enger

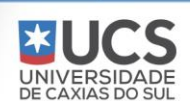

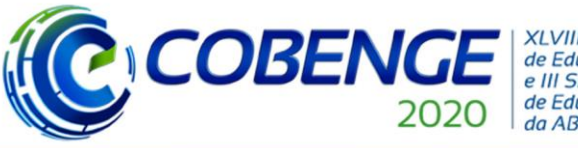

## **Evento On-line**

"Os desafios para formar hoje o engenheiro do amanhã"

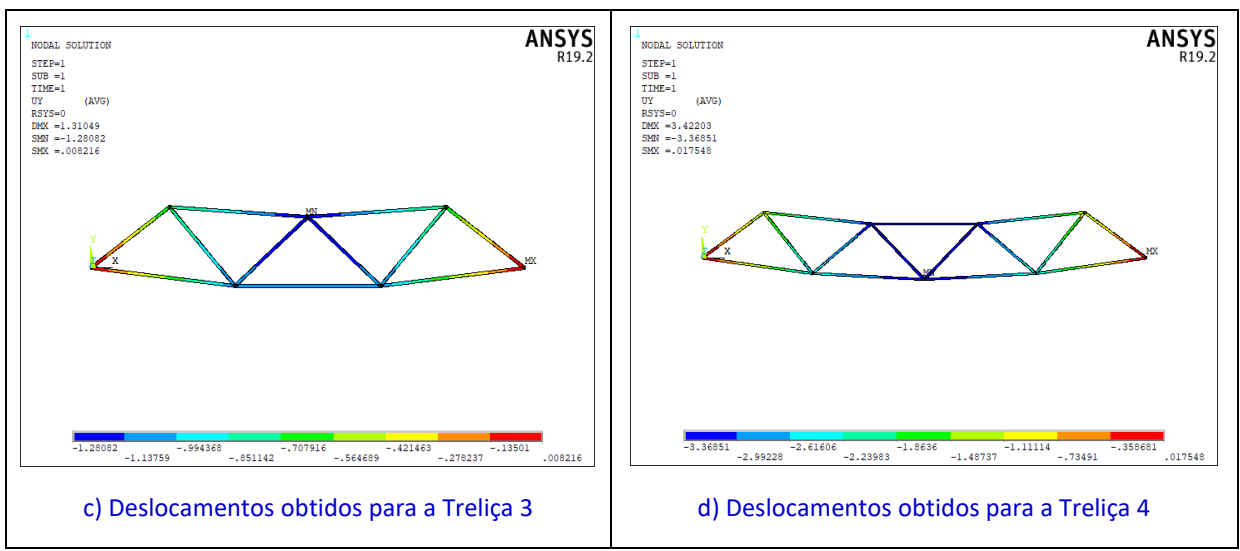

Fonte: autores.

### **7 MODELAGEM NO CÓDIGO DESENVOLVIDO**

O principal objetivo do código aqui desenvolvido foi o de imergir os discentes tanto no aprendizado ativo quanto na revisão de conceitos. De fato, durante o desenvolvimento do código computacional, demandou-se empenho dos autores na revisão de conceitos estudados nas disciplinas da teoria de estruturas, como Isostática, Resistência dos Materiais, Hiperestática, entre outras, bem como as disciplinas relacionadas a linguagens de programação. O objetivo do código não é o de substituir ferramentas já consagradas no mercado, mas complementá-las. Buscou-se facilitar o entendimento de como os softwares de análise estrutural funcionam, mostrando o que está por trás de tais ferramentas. O código aqui desenvolvido foi responsável pelo processamento, enquanto o software GiD foi utilizado no pré e pós-processamento. Os resultados obtidos podem ser observados na Figura 8 e foram sumarizados na Tabela 1.

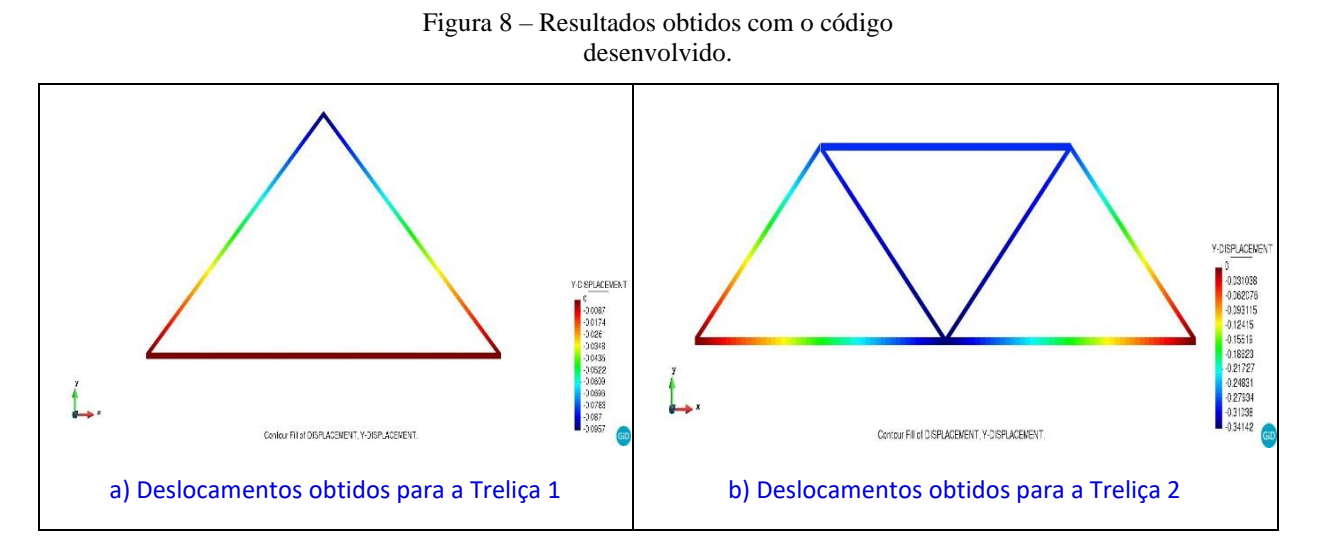

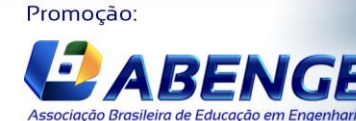

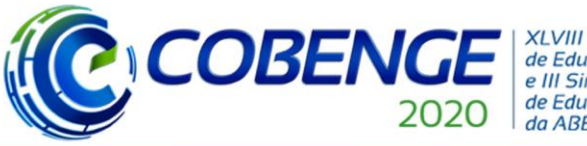

"Os desafios para formar hoje o engenheiro do amanhã"

# **Evento On-line**

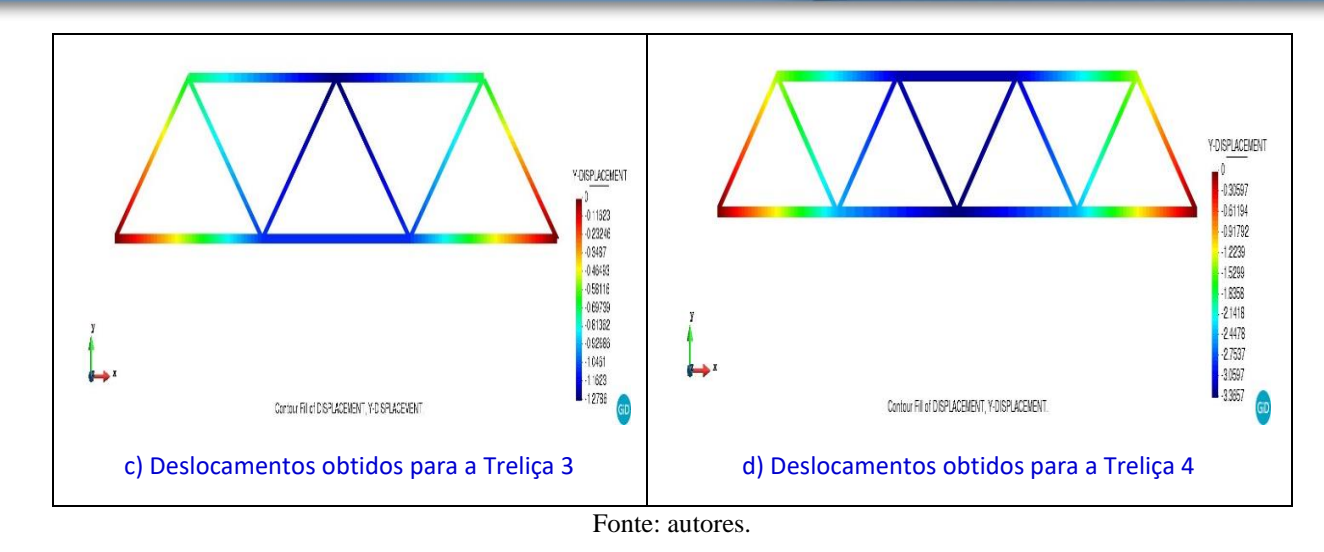

### **8 RESULTADOS**

A Tabela 1 apresenta um resumo de todos os deslocamentos obtidos nas modelagens das treliças com o FTOOL, ANSYS e o código aqui desenvolvido, o FRWTruss.

| máximos em cada Treliça.    |           |              |              |                 |
|-----------------------------|-----------|--------------|--------------|-----------------|
| Treliça - Desloc.Nó-direção | Analítico | <b>FTOOL</b> | <b>ANSYS</b> | <b>FRWTruss</b> |
|                             | Λ         |              |              |                 |
| $1 - \Delta_{3y}$           | 0,095711  | 0,095711     | 0,095711     | 0,095711        |
| $2 - \Delta_{2y}$           | 0,341421  | 0,341421     | 0,341420     | 0,341421        |
| $3 - \Delta_{6v}$           | 1,278553  | 1,278553     | 1,278600     | 1,278553        |
| $4 - \Delta_{3v}$           | 3,365685  | 3,365685     | 3,365700     | 3,365685        |

Tabela 1 – Resultados obtidos para os deslocamentos nodais

Fonte: autores.

A partir da Tabela 1, pode-se observar uma excelente concordância entre os programas ANSYS e FTOOL e o código FRWTruss com os resultados analíticos. De fato: a discrepância entre os resultados computacionais em relação ao analítico é menor que 0,00%.

### **9 CONCLUSÕES**

Os resultados sumarizados na Tabela 1 levam-nos a concluir que a Análise Matricial de Estruturas pode ser utilizada no processo de análise estrutural com o auxílio das linguagens de programação. Neste quesito, a Linguagem de Programação C mostrou-se uma ferramenta eficaz, com alta velocidade de processamento de dados. Tais fatos são comprovados dado que o FRWTruss se mostrou uma excelente ferramenta para a análise das estruturas apresentadas, sendo também capaz de solucionar diversos problemas envolvendo estruturas reticuladas compostas por elementos de barras. Tais resultados expressivos mostram que a expansão do programa a análises mais complexas é válida, o que será futuramente desenvolvido pelos autores. Quanto ao ANSYS e FTOOL, os resultados obtidos validam mais uma vez quão poderosos tais softwares são, consolidando-os como de uso essencial no âmbito da análise estrutural.

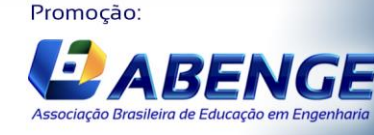

UNIVERSIDA<br>DE CAXIAS DO

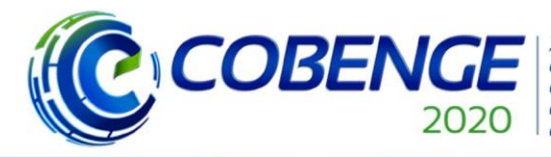

"Os desafios para formar hoje o engenheiro do amanhã"

# **Evento On-line**

Ainda, vale ressaltar como a utilização de ferramentas numérico-computacionais pode ser de extrema valia, uma vez que estas incentivam o discente a observar os diferentes comportamentos de estruturas em diferentes geometrias e carregamentos. Tais pontos caem na questão da interdisciplinaridade como sendo essencial na formação do engenheiro moderno, visto que para tais entendimentos, faz-se necessário o estudo e aplicação de diversas matérias de graduação (como Resistência dos Materiais, Introdução à Programação, Cálculo Numérico, entre outras) aliadas aos softwares de engenharia, de maneira a entender como se dão os processos de cálculo por trás de tais softwares e por qual razão a estrutura apresenta determinados comportamentos físicos.

Por fim, vale comentar também a importância do envolvimento dos discentes em pesquisas de Iniciação Científica – caso em que se enquadra o presente trabalho – na formação dos futuros profissionais de engenharia e pesquisadores, dado que tais oportunidades podem levar no desenvolvimento mais aprofundado de diversas áreas da engenharia e da academia, como a modelagem, programação, análise de estruturas, desenvolvimento de projetos, pesquisa científica, etc. Deste modo, fica mais um incentivo para, a critério do aluno, continuar seus estudos em um nível de pós-graduação ou especialização de maneira se tornar tanto um profissional de engenharia mais qualificado quanto um melhor pesquisador.

### *Agradecimentos*

Os autores agradecem à Universidade Federal da Bahia, especialmente ao seu Programa Institucional de Bolsa de Iniciação Científica, e aos órgãos de fomento à pesquisa – Conselho Nacional de Desenvolvimento Científico e Tecnológico (CNPq), Fundação de Amparo à Pesquisa do Estado da Bahia (FAPESB) e PIBIC-UFBA – pelas bolsas de Iniciação Científica concedidas aos alunos envolvidos no projeto de pesquisa.

### **REFERÊNCIAS**

- 1. MOURA, G. C. de M. **What are the available calculated steel connections from Advance Design Steel Connections?** Disponível em: https://www.graitec.com/faqitem/faq-2379-what-are-the-available-calculated-steel-c/. Acesso em: 14 jul. 2020.
- 2. FILHO, Avelino A. **Elementos Finitos – A Base da Tecnologia CAE.** 3ª edição, São Paulo: Editora Érica, 2005.
- 3. BANDEIRA, Alex Alves. **Uma introdução à análise de problemas de contato**. 1997. 146 f. Dissertação (Mestrado) – Escola Politécnica, Universidade de São Paulo, São Paulo, 1997.
- 4. BEER, Ferdinand; JOHNSTON, Russel. **Resistência dos Materiais.** 3ª edição, São Paulo: Makron Books, 1992.
- 5. BEER, Ferdinand; JOHNSTON, Russel. **Mecânica Vetorial para Engenheiros: Estática.** 9ª edição, São Paulo: Makron Books, 2011.
- 6. R.C. Hibbeler. **Resistência dos Materiais.** 3ª edição, Livros Técnicos e Científicos Editora, Rio de Janeiro, 2000.

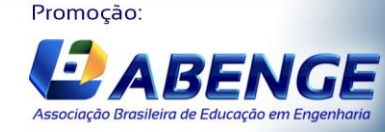

UNIVERSIDA

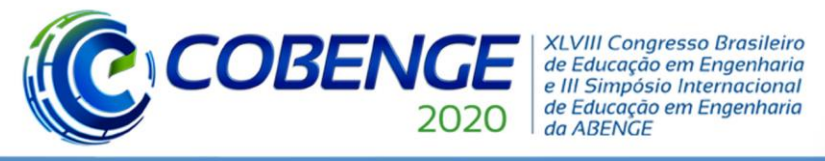

- 7. TIMOSHENKO, Stephen P.; GERE, James M. Mecânica dos Sólidos, Vol. 2, Livros Técnicos e Científicos, Rio de Janeiro, 1994.
- 8. ANSYS, Inc. (2019). **ANSYS Mechanical User's Guide, release 19.2.** Disponível em: [https://ansyshelp.ansys.com/](about:blank). Acesso em: 15 jul. 2020.

## **MODELING AND STRUCTURAL ANALYSIS OF WARREN TRUSSES: THE INTERDISCIPLINARITY OF NUMERIC-COMPUTATIONAL TOOLS IN CIVIL ENGINEERING**

*Abstract: In the routine of Civil Engineering Majoring, it is not unusual for the courses responsible at promoting students' comprehension of Structural Engineering to fail at forming a full understanding of structural behaviors and numerical-computational analysis of structures and their physical-mathematical formulations. Such concepts, because of that, although commonly in contact with the engineering professional, may be affected from a not so benefited notion by such. With the focus on breaking this paradigm, the present work aims to carry out an analysis, both from an analytical point of view according to the knowledge of the Strength of Materials, and from a numerical-computational point of view, of four Warren trusses, from 1 to 4 frames. All elements of these trusses are made of steel (ASTM A36) and*  have a 10x10 mm<sup>2</sup> rectangular cross section. To carry out the numerical analyzes, the authors *developed a code in C language capable of performing such task, called FRWTruss, in addition to the commercial softwares ANSYS and FTOOL to establish a comparison. Finally, a comparative table of the results obtained is presented and it is concluded by elucidating through a succinct discussion the relevance of the concepts understanding covered in this article, both in the professional and academic spheres.*

*Keywords: Matrix Analysis of Structures. C Programming Language. Reticulated Structures. Interdisciplinarity in Engineering Education.*

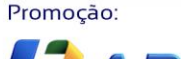

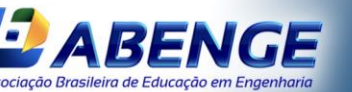

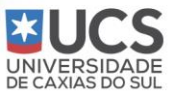